## **Statement and Command Reference**

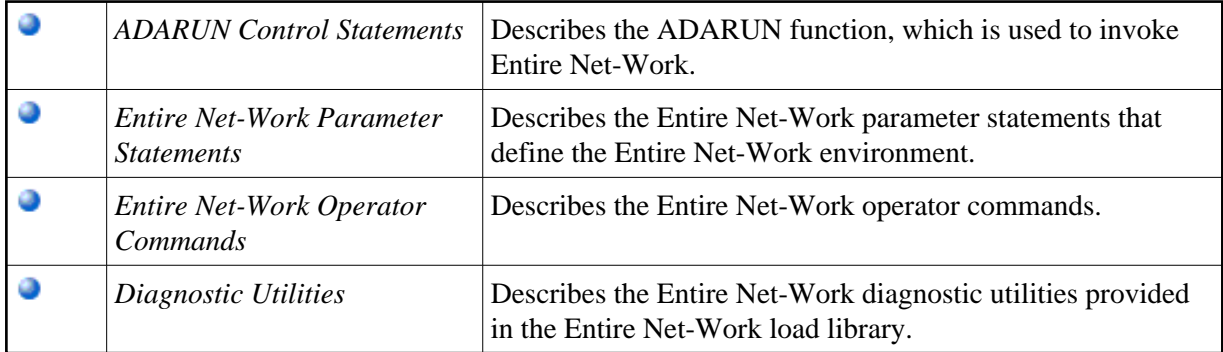